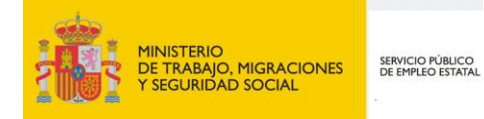

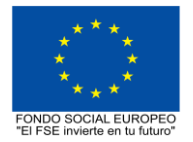

# **PROGRAMA FORMATIVO DE LA ESPECIALIDAD FORMATIVA**

**SISTEMAS DE CONTROL QCX-ROBOLAB: FORMACIÓN ELECTROMECÁNICA**

**QUIA030PO**

**PROGRAMAS DE FORMACIÓN DIRIGIDOS PRIORITARIAMENTE A TRABAJADORES OCUPADOS Noviembre 2018**

# **PROGRAMA DE LA ESPECIALIDAD FORMATIVA:**

SISTEMAS DE CONTROL QCX-ROBOLAB: FORMACIÓN ELECTROMECÁNICA

# **DATOS GENERALES DE LA ESPECIALIDAD FORMATIVA**

- **1. Familia Profesional:** QUÍMICA  **Área Profesional:** ANÁLISIS Y CONTROL
- **2. Denominación:** SISTEMAS DE CONTROL QCX-ROBOLAB: FORMACIÓN ELECTROMECÁNICA
- **3. Código: QUIA030PO**
- **4. Objetivo General:** Adquirir conocimientos y experiencias necesarias para el correcto uso y mantenimiento de laboratorio automático (Robolab) en su conjunto: programas informáticos de Control, instalaciones toma muestras, estaciones de envío y recepción de equipos de laboratorio en modo automático.
- **5. Número de participantes:** Según normativa, el número máximo de participantes en modalidad presencial es de 30.

## **6. Duración:**

Horas totales: 30

Modalidad: Presencial

Distribución de horas:

Presencial:................. 30

Teleformación:........... 0

# **7. Requisitos mínimos de espacios, instalaciones y equipamiento:**

## 7.1 Espacio formativo:

#### AULA POLIVALENTE:

El aula contará con las instalaciones y equipos de trabajo suficientes para el desarrollo de la acción formativa. • Superficie: El aula deberá contar con un mínimo de 2m2 por alumno.

- Iluminación: luz natural y artificial que cumpla los niveles mínimos preceptivos.
- Ventilación: Climatización apropiada.

• Acondicionamiento eléctrico de acuerdo a las Normas Electrotécnicas de Baja Tensión y otras normas de aplicación.

- Aseos y servicios higiénicos sanitarios en número adecuado.
- Condiciones higiénicas, acústicas y de habitabilidad y seguridad, exigidas por la legislación vigente.
- Adaptabilidad: en el caso de que la formación se dirija a personas con discapacidad dispondrá de las
- adaptaciones y los ajustes razonables para asegurar la participación en condiciones de igualdad.
- PRL: cumple con los requisitos exigidos en materia de prevención de riesgos laborales

Cada espacio estará equipado con mobiliario docente adecuado al número de alumnos, así mismo constará de las instalaciones y equipos de trabajo suficientes para el desarrollo del curso.

# 7.2 Equipamientos:

Se contará con todos los medios y materiales necesarios para el correcto desarrollo formativo.

- Pizarra.
- Rotafolios.
- Material de aula.
- Medios audivisuales.
- Mesa y silla para formador/a.
- Mesas y sillas para alumnos/as.
- Hardware y Software necesarios para la impartición de la formación.
- Conexión a Internet.

Se entregará a los participantes los manuales y el material didáctico necesarios para el adecuado desarrollo de la acción formativa

Las instalaciones y equipamientos deberán cumplir con la normativa industrial e higiénico sanitaria correspondiente y responderán a medidas de accesibilidad universal y seguridad de los participantes. En el caso de que la formación se dirija a personas con discapacidad se realizarán las adaptaciones y los ajustes razonables para asegurar su participación en condiciones de igualdad.

# **8. Requisitos necesarios para el ejercicio profesional:**

(Este epígrafe sólo se cumplimentará si existen requisitos legales para el ejercicio de la profesión)

#### **9. Requisitos oficiales de los centros:**

(Este epígrafe sólo se cumplimentará si para la impartición de la formación existe algún requisito de homologación / autorización del centro por parte de otra administración competente.

# **10. CONTENIDOS FORMATIVOS:**

- 1. PROGRAMA INFORMÁTICO DE CONTROL LABORATORIO AUTOMÁTICO ROBOLAB
- 2. INSTALACIONES TOMA MUESTRAS
- 3. ESTACIONES DE ENVÍO Y RECEPCIÓN DE EQUIPOS EN LABORATORIO AUTOMÁTICO
- 4. CONFIGURACIÓN DE LA CÉLULA
- 5. RECETAS PRINCIPALES

6. LLEGADA DE LA MUESTRA, QXC AUTO MUESTREO.

- 6.1. Estructura de la muestra para QCX auto muestreo
- 6.2. Estructura de la muestra para las muestras manuales de entrada

7. MUESTREAR LA CONEXIÓN DEL TRANSPORTADOR O DEL OTRO EQUIPO MANUAL DE ENTRADA

8. EJERCICIOS PRÁCTICOS CON ROBOLAB